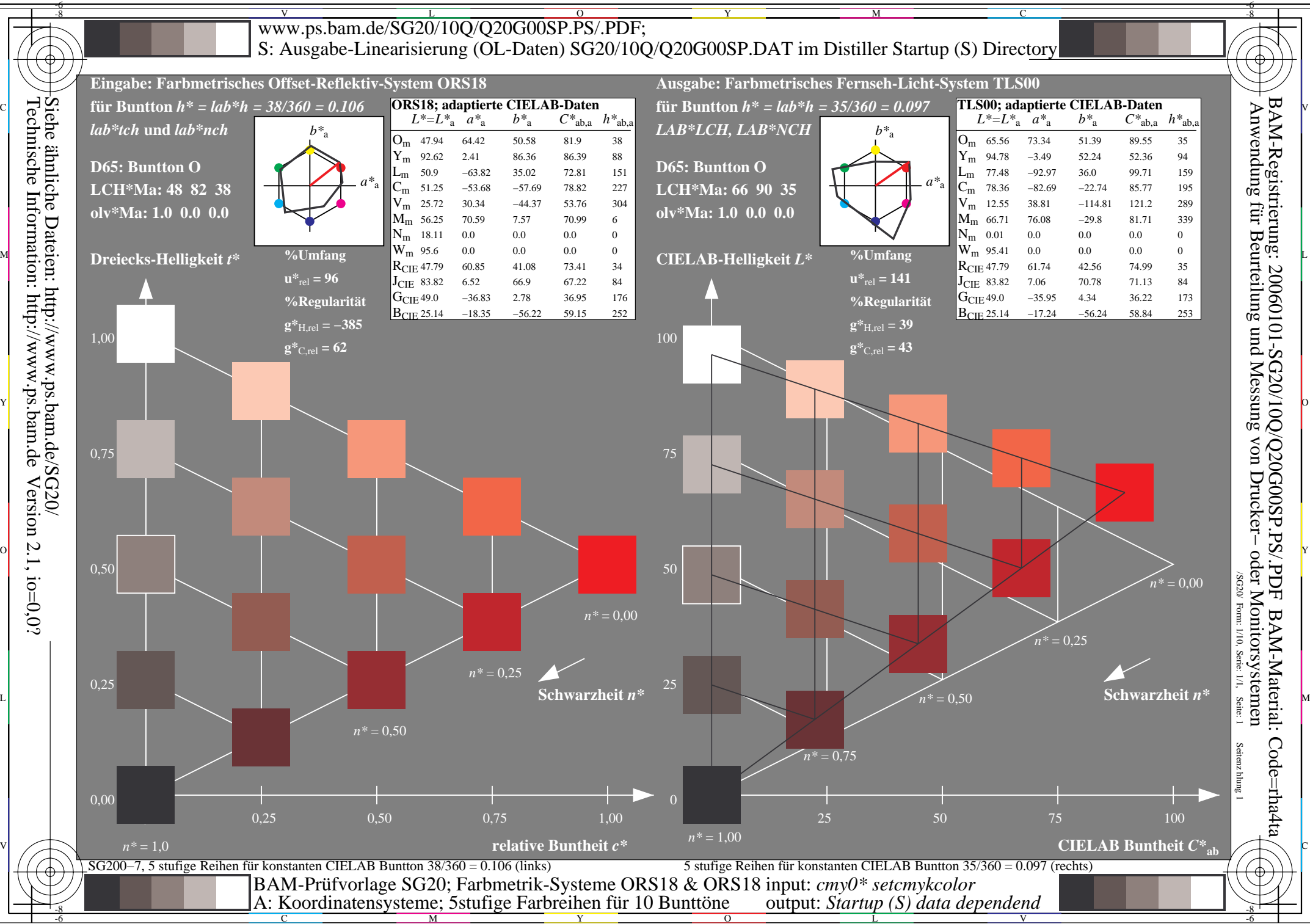

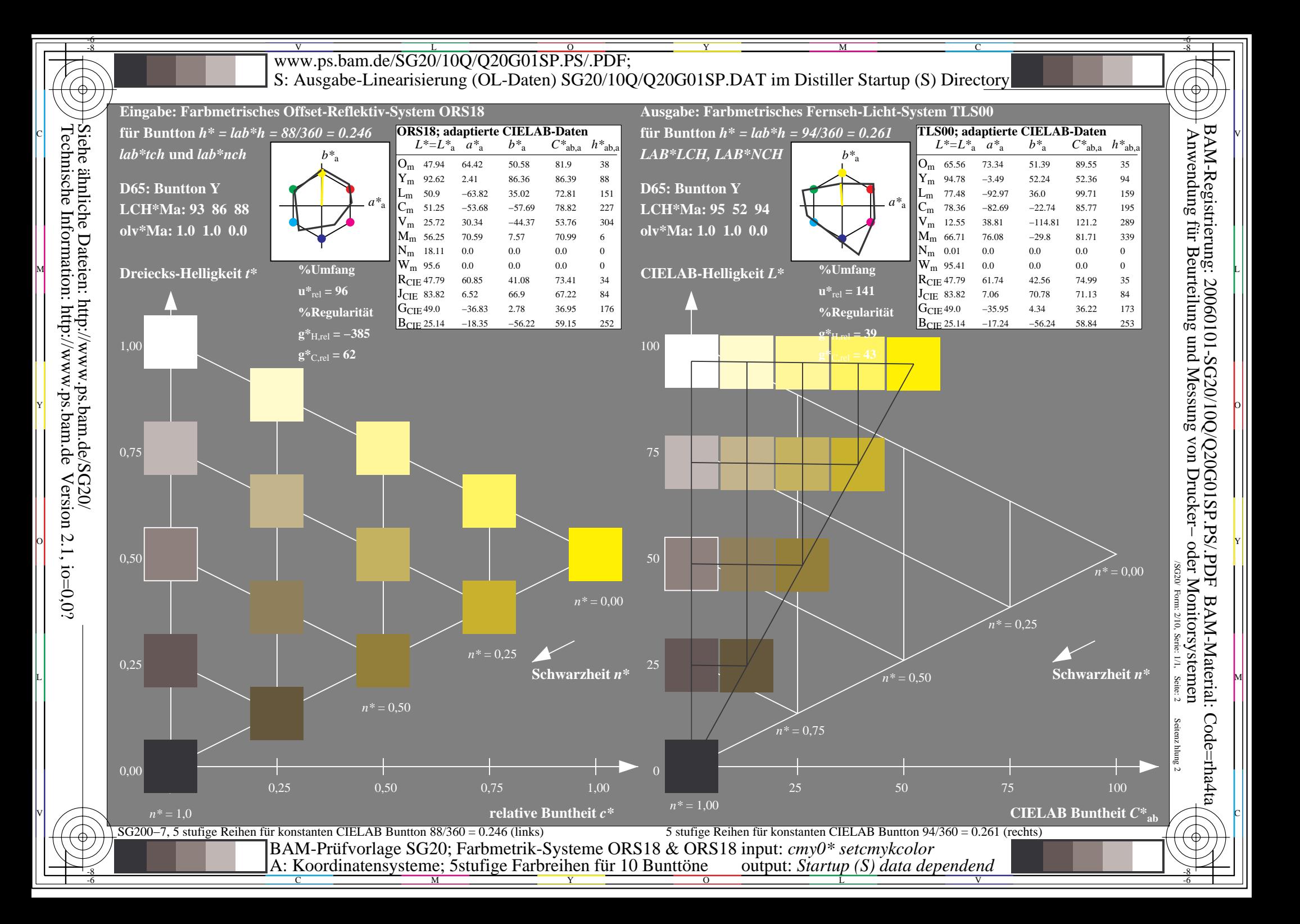

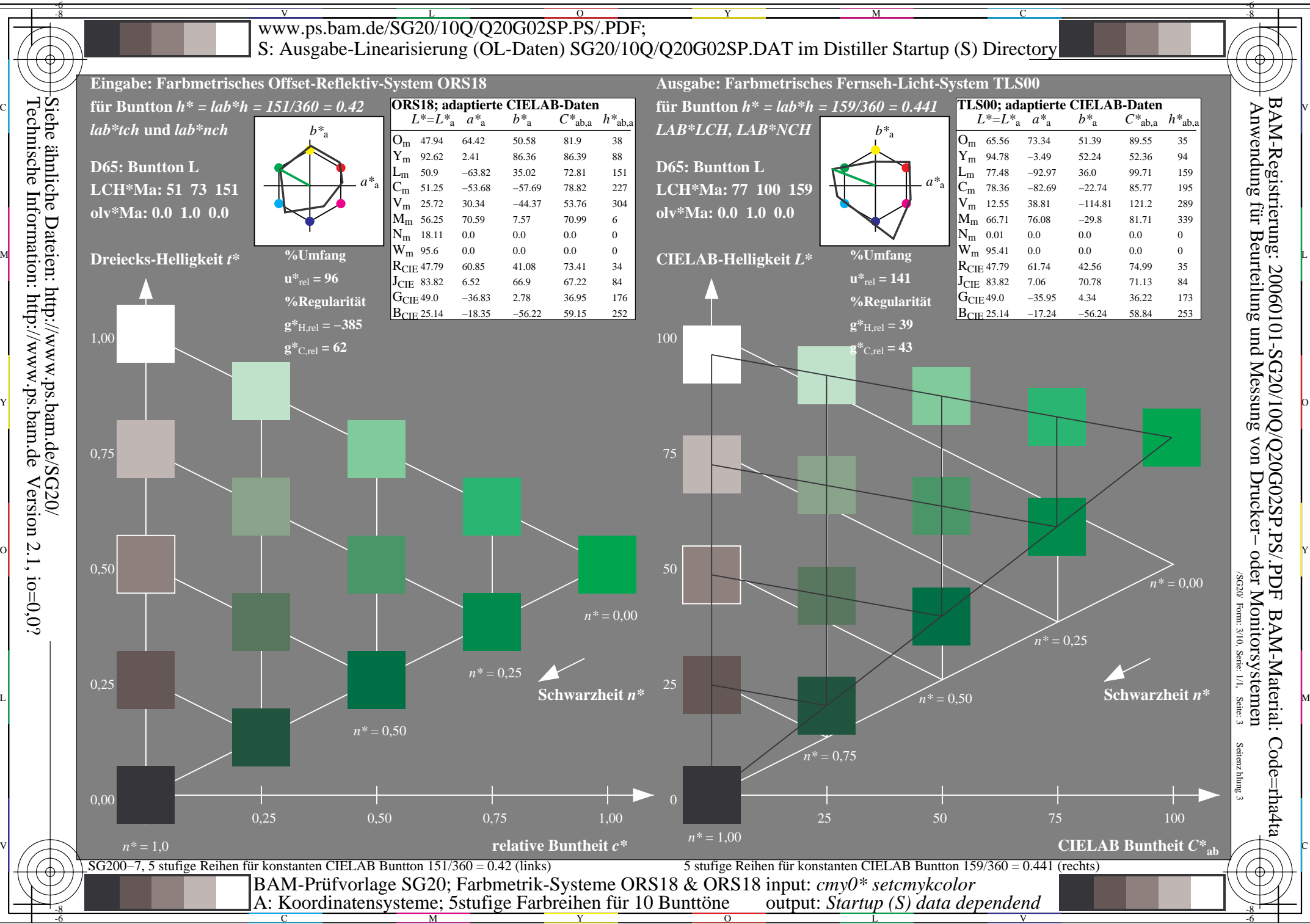

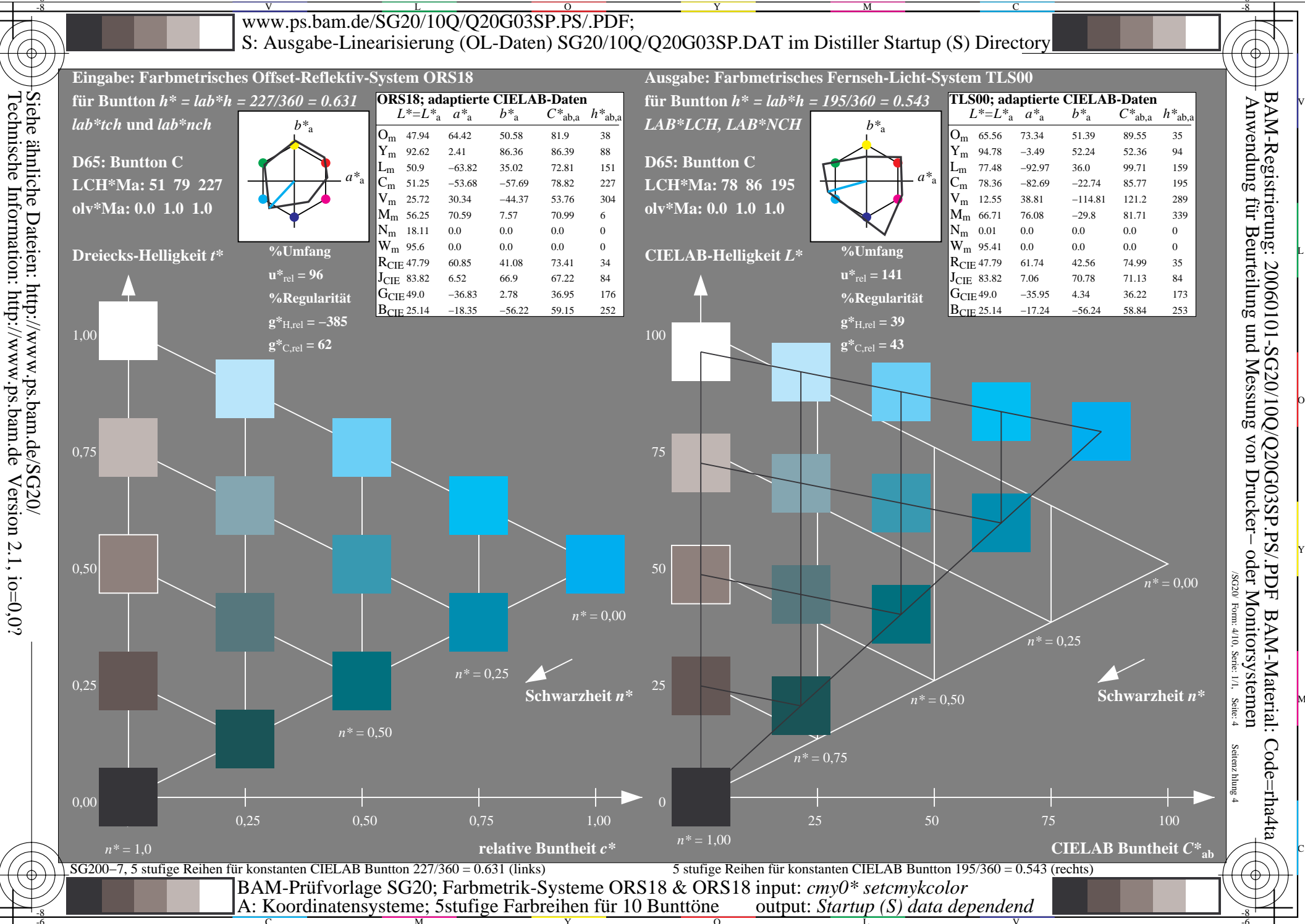

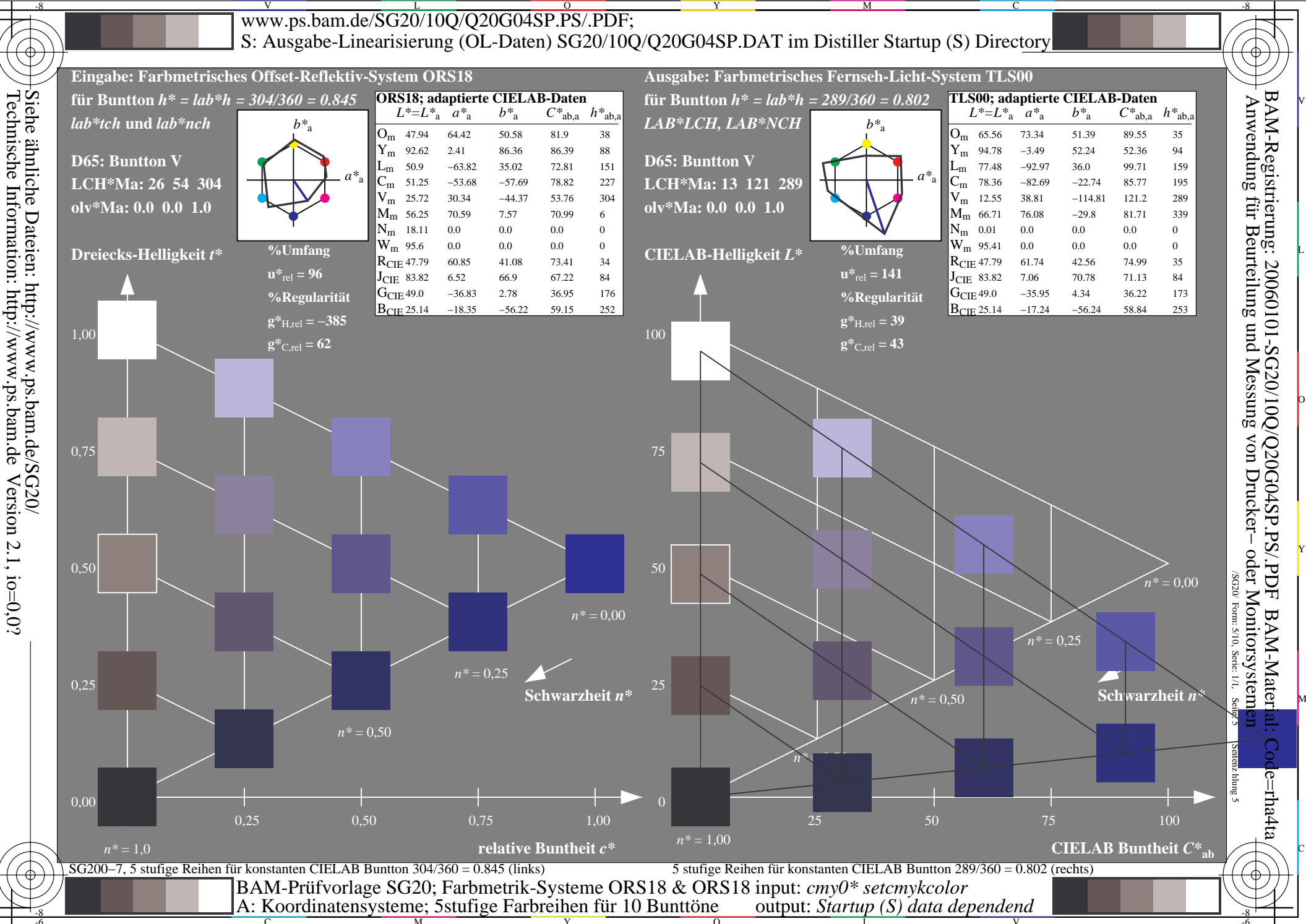

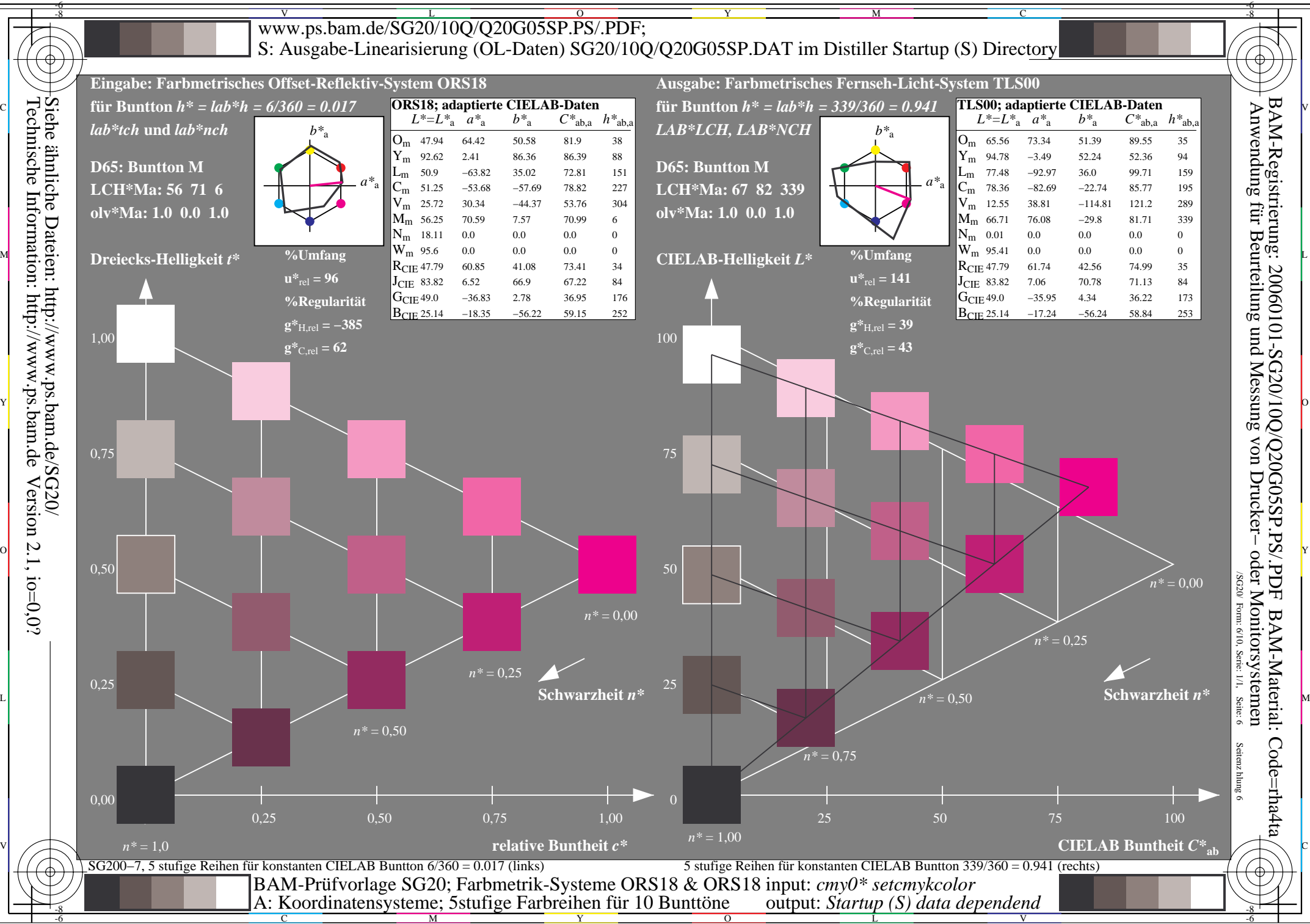

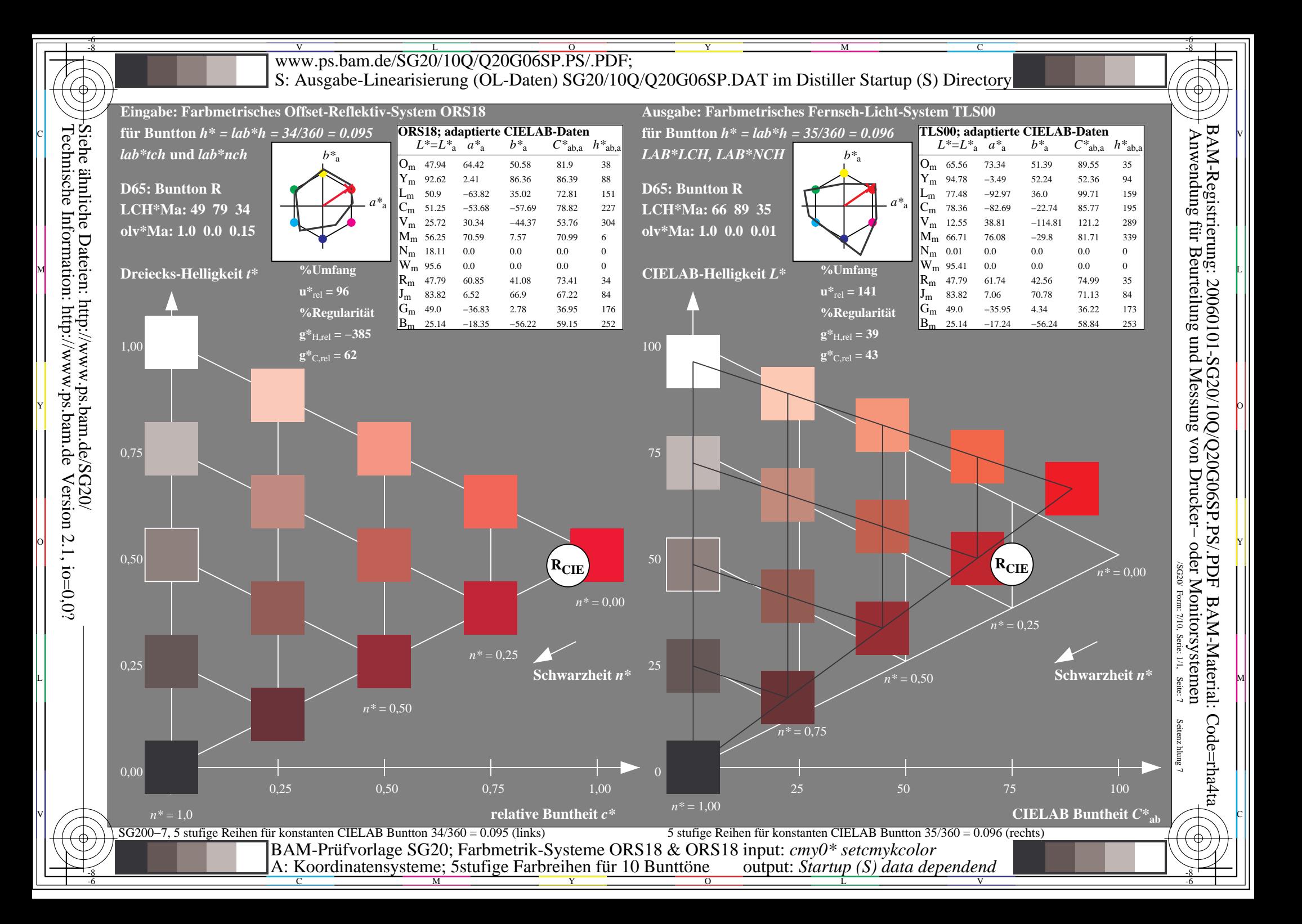

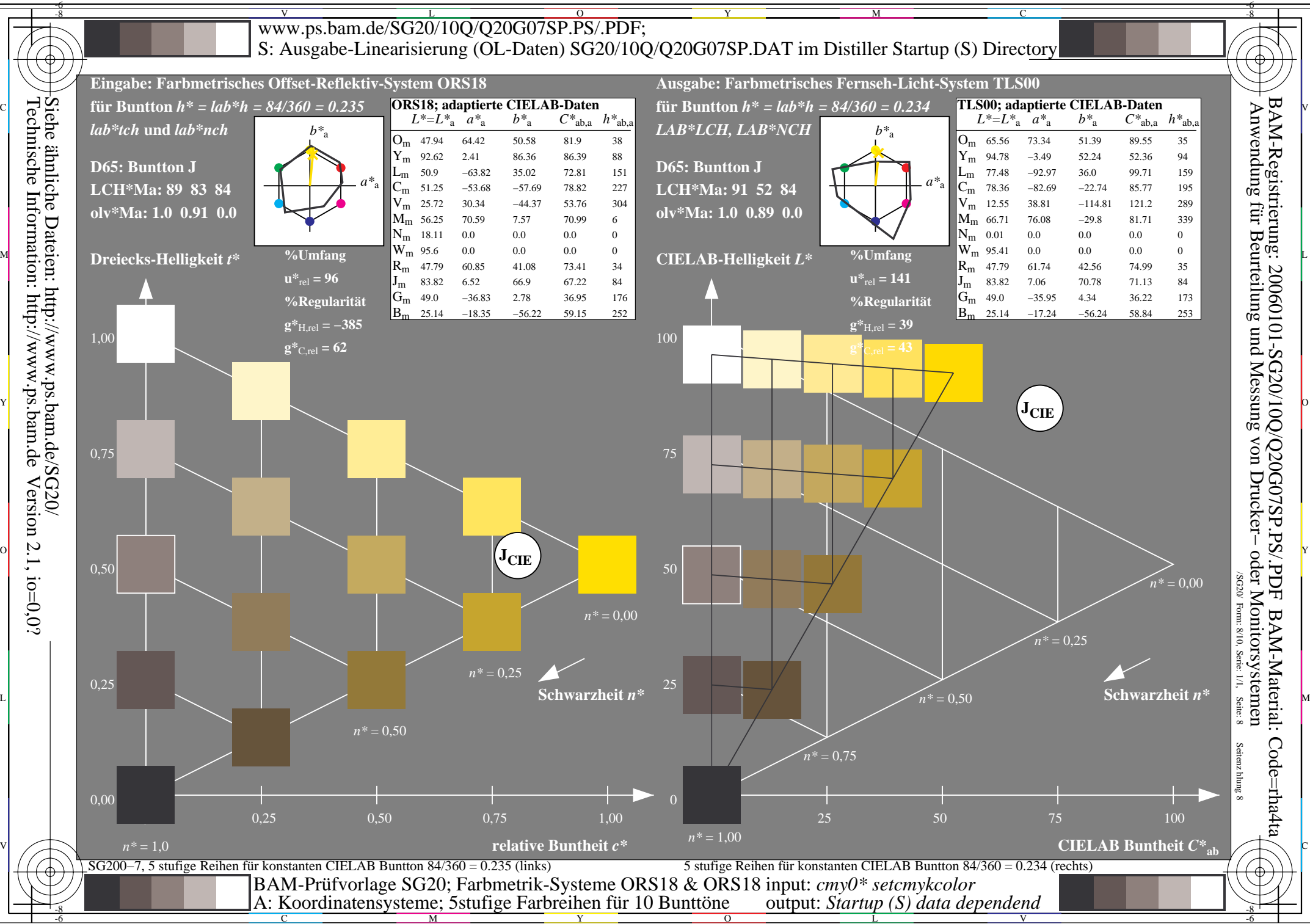

Version  $2.1$ , io=0,0?

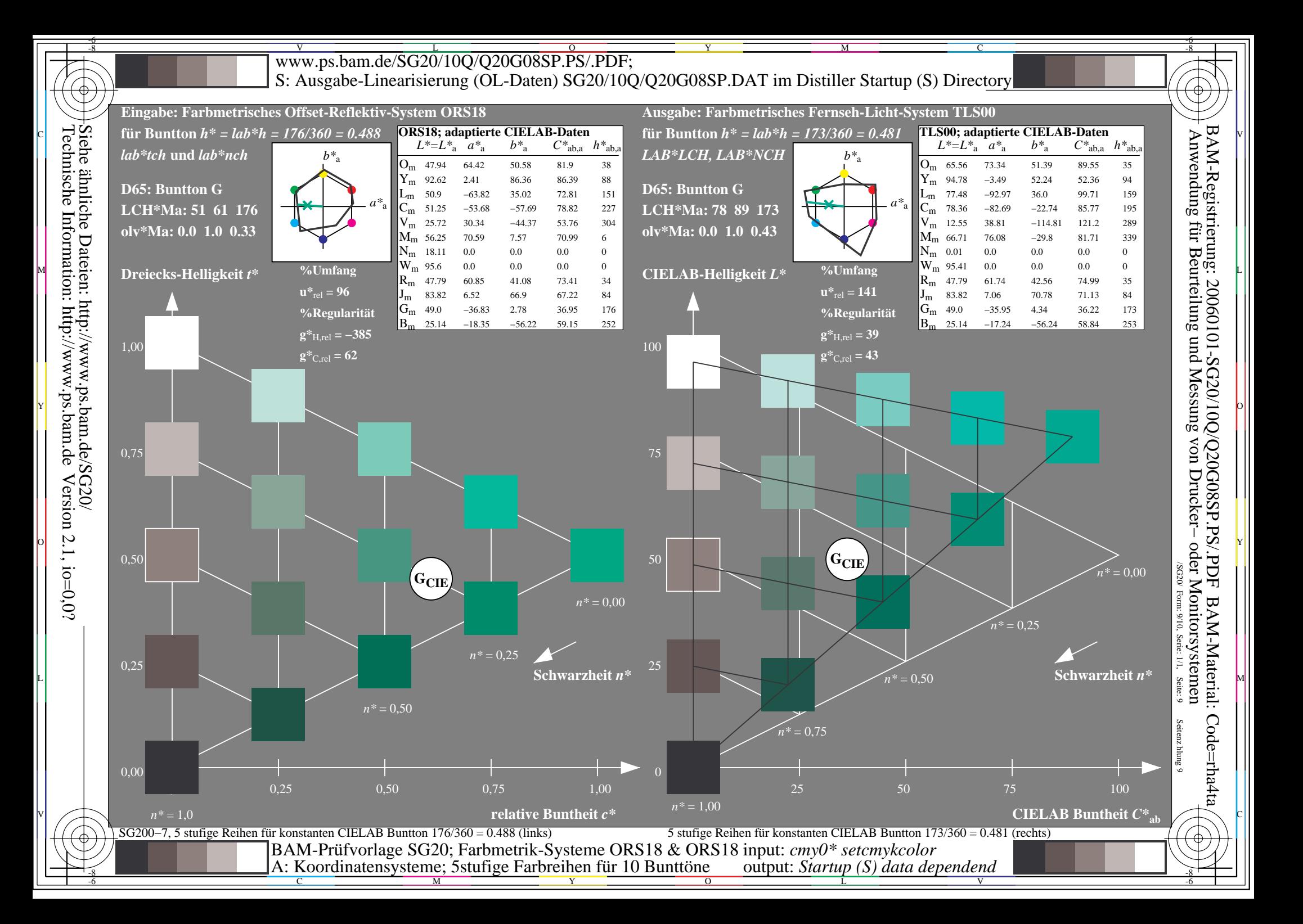

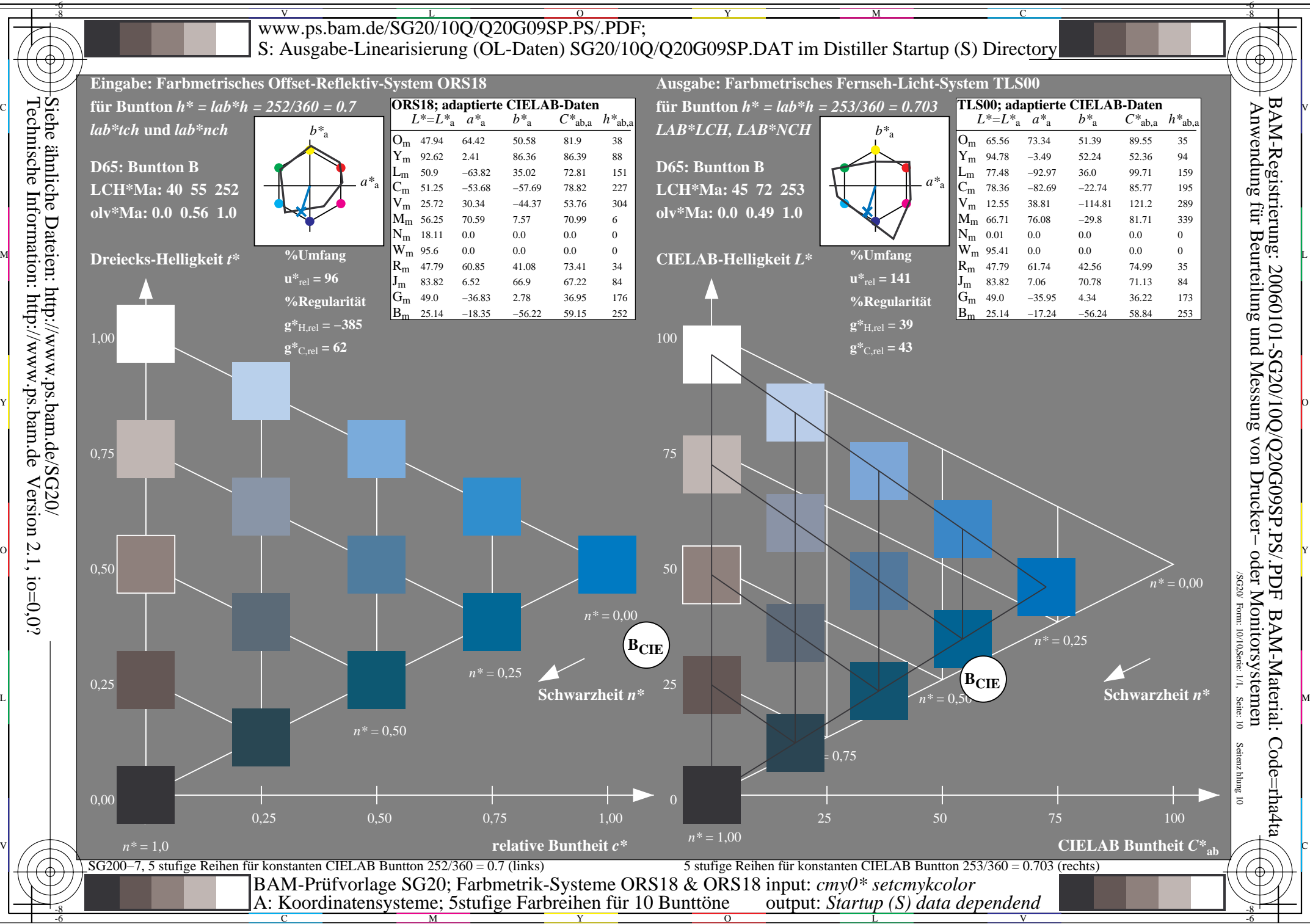